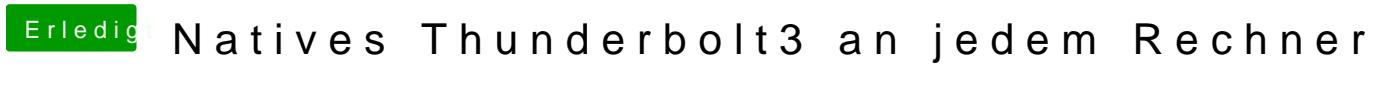

Beitrag von IndioX vom 30. Mai 2020, 09:51

Jim Salabim

wollte schon umsteigen, aber leider gehen meine config dateien nicht in plis